## Протокол № 01/10/2013-02 Открытия доступа к заявкам на участие в аукционе в электронной форме

От « $24 \times 10$  2013 г. 14 ч. 00 мин.

г. Санкт-Петербург ул. Вавиловых д. 13 корп. 1

Аукцион в электронной форме проводится в соответствии с Положением о закупках Общества с ограниченной ответственностью «Жилкомсервис № 2 Калининского района».

1. Предмет аукциона в электронной форме: Заключение договора лизинга экскаватора-погрузчика ЭБП-11 на базе трактора Беларус 92П с навесным оборудованием. 1 шт.

2. Заказчик: Общество с ограниченной ответственностью «Жилкомсервис № 2 Калининского района», 195257, г. Санкт-Петербург, ул. Вавиловых д. 13 корп. 1<br>3. Организатор: Общество с ограниченной ответственностью «Жил

Организатор: Общество с ограниченной ответственностью «Жилкомсервис № 2 Калининского района», 195257, г. Санкт-Петербург, ул. Вавиловых д. 13 корп.<br>4. Начальная (максимальная) цена договора: 1 750 000 руб. (од

4. Начальная (максимальная) цена договора: l 750 000 руб. (один миллион семьсот пятьдесят тысяч рублей), включая НДС.<br>5. Извещение о проведении аукции

Извещение о проведении аукциона в электронной форме и закупочная документация размещены на официальном сайте по адресу в сети Интернет: www.zakupki. gov.ru и на электронной площадке www. otc-tender. ru.

**6.** Сведения о комиссии:<br>7. На заселании комиссии

На заседании комиссии по проведению открытия доступа к заявкам на участие в аукционе в электронной форме присугствовали:

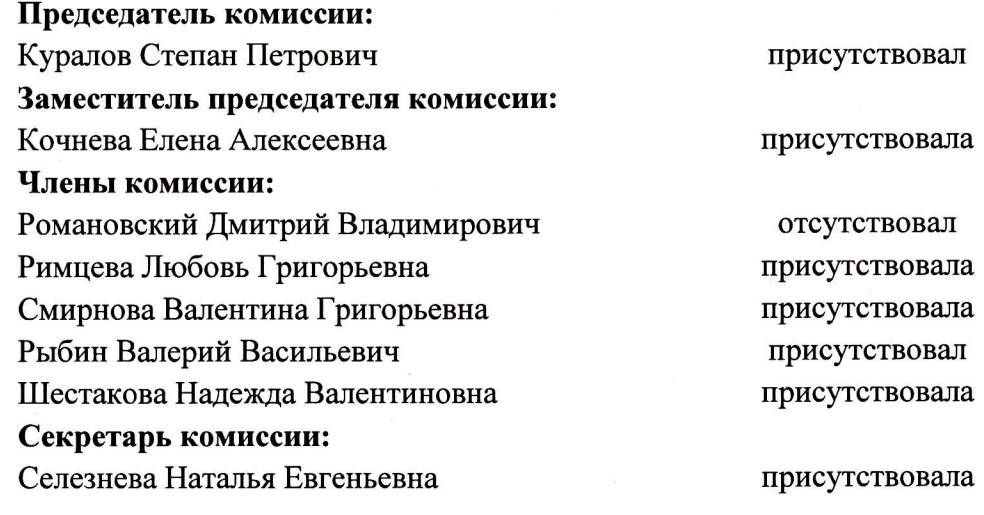

Присутствовали 7 (семь) из 8 (восьми).

8. Процедура открытия доступа к заявкам на участие в аукциопе в электронной форме:

Процедура открытия доступа к заявкам на участие в аукционе в электронной форме проведена 24.10.2013 года в 14 ч. 00 мин. по адресу: 195257, г. Санкт-Петербург, ул. Вавиловых д. 13 корп. 1, планово-rrроизводственный отдел. Открытие доступа осуществляется автоматически на сайте www.otc-tender.ru.

9. На момент окончания срока подачи заявок на участпе в аукционе электронной форме 24.10.2013 12:00 подана 1 (одна) заявка.

10. Результат открытия доступа к заявкам на участие в аукционе электронной форме:

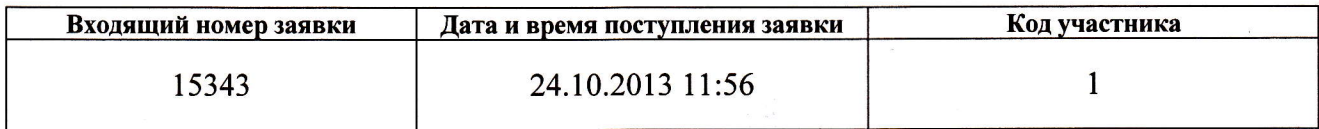

В связи с тем, что после окончания срока подачи заявок подана только одна заявка, аукцион в электронной форме признается несостоявшимся на основании п. 4.4 раздела 4 главы 8 Положения о закупках Общества с ограниченной ответственностью <<Жилкомсервис  $N<sub>°</sub>$  2 Калининского района».

## 11. Решение комиссип в результате открытия доступа к заявкам:

Закупочная комиссия принимает следующее решение: Рекомендовать директору заключить договор лизинга экскаватора-погрузчика ЭБП-11 на базе трактора Беларус 92П с навесным оборудованием в порядке закупки у единственного источника.

12. Публикация протокола<br>Настоящий протокол подлежит официальном сайте Настоящий протокол подлежит размещению на www.zakupki.gov.ru.

Председатель комиссии: Куралов Степан Петрович

(подпись)

Заместитель председателя комиссии: кочнева Елена Алексеевна

(подпись)

## члены комиссии:

Римцева Любовь Григорьевна

Смирнова Валентина Григорьевна

Рыбин Валерий Васильевич

Шестакова Надежда Валентиновна

Секретарь комиссии: Селезнева Наталья Евгеньевна

(подпись)

(подпись)

 $(no'$ лписі

 $(\text{nonm}_{\text{G}})$